I have created following model :

```
@namespace(uri="form", prefix="form")
@gmf
package form;
@gmf.diagram
class Form {
@gmf.compartment
  val View[1] view;
}
class UIElement{
  attr String cssStyle;
  attr String cssClass;
}
@gmf.node(label="name")
class View{
  attr String name;
  @gmf.compartment
  val Window[*] windows;
  @gmf.compartment
  val Canvas[*] canvases;
}
@gmf.node(label="name")
  class Window extends UIElement{
  attr String name;
}
@gmf.node(label="name")
class Canvas extends UIElement{
  attr String name;
}
and Ecore2GMF.eol
var shape = findShape('ViewWindowsCompartmentFigure');
shape.layout = new GmfGraph!GridLayout;
operation findShape(name : String) {
return GmfGraph!Shape.all.selectOne(sls.name = name);
```

```
}
```
After code generation GridLayout is not applied

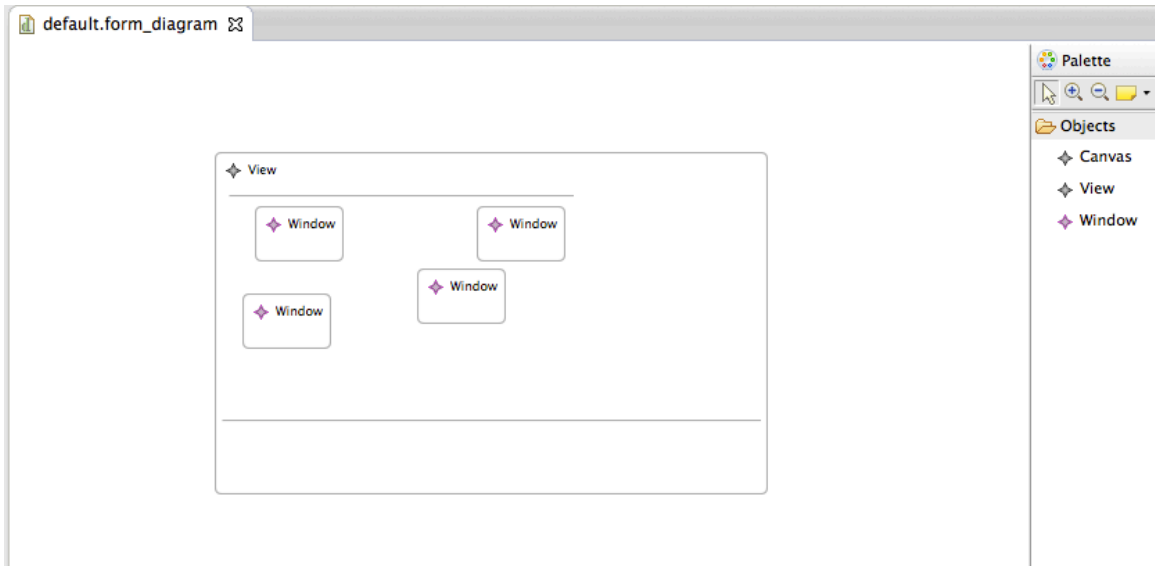